[Tomato](http://goto.ozracingcorp.com/go.php?q=Tomato Router Wds Setup) Router Wds Setup >[>>>CLICK](http://goto.ozracingcorp.com/go.php?q=Tomato Router Wds Setup) HERE<<<

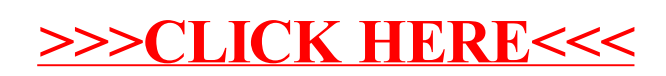